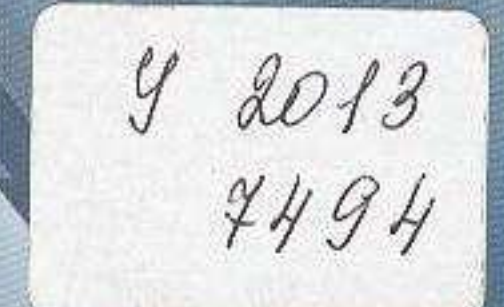

## Achieve

## **English for International Education**

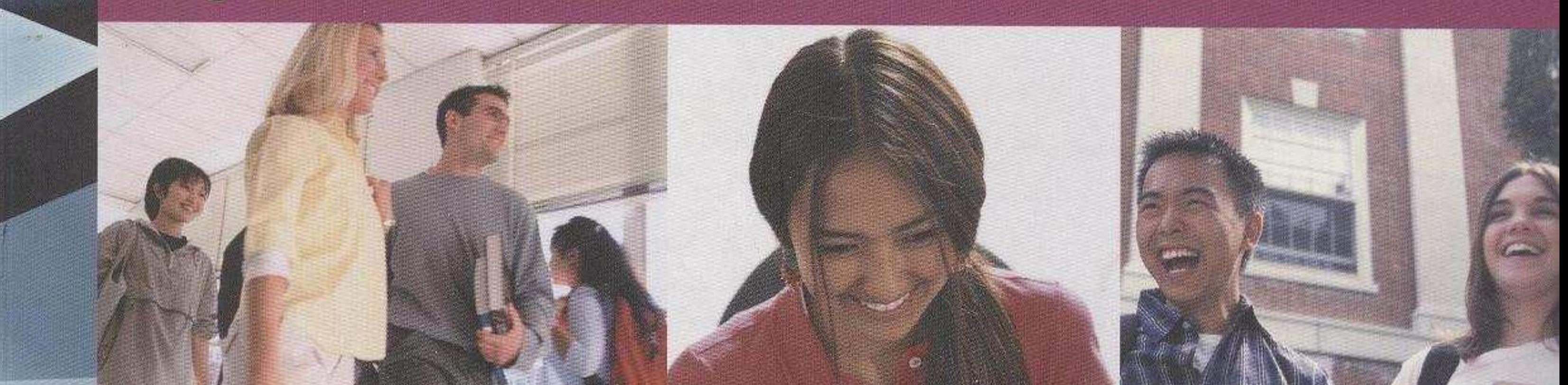

## **Student's Book INTERMEDIATE - UPPER INTERMEDIATE** Band 4.5 to 6

**Louis Harrison Caroline Cushen** 

**Marshall Cavendish**  $nc$ 

## Contents

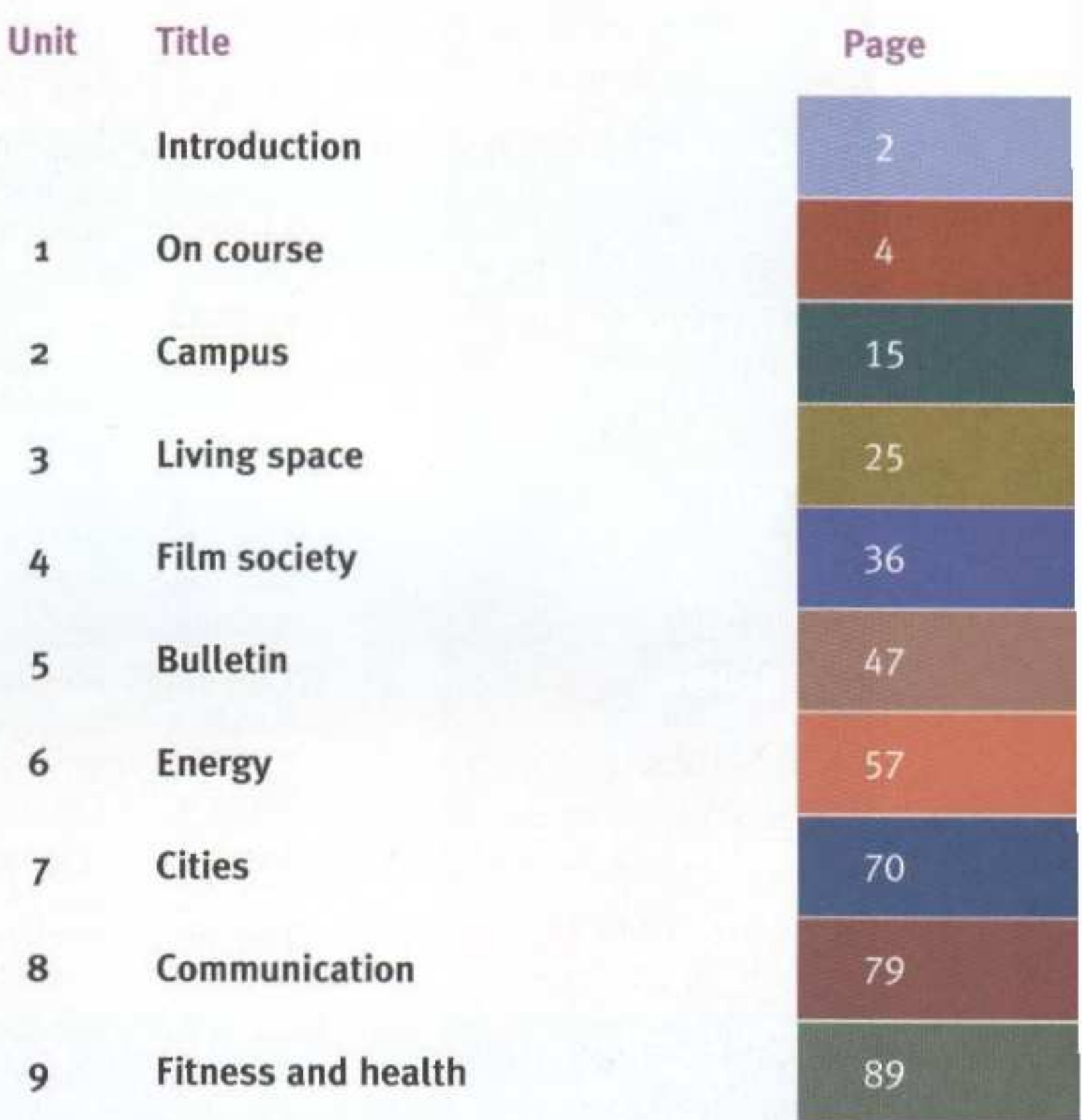

 $\epsilon$  (c

 $\gamma$  $\lambda$ 

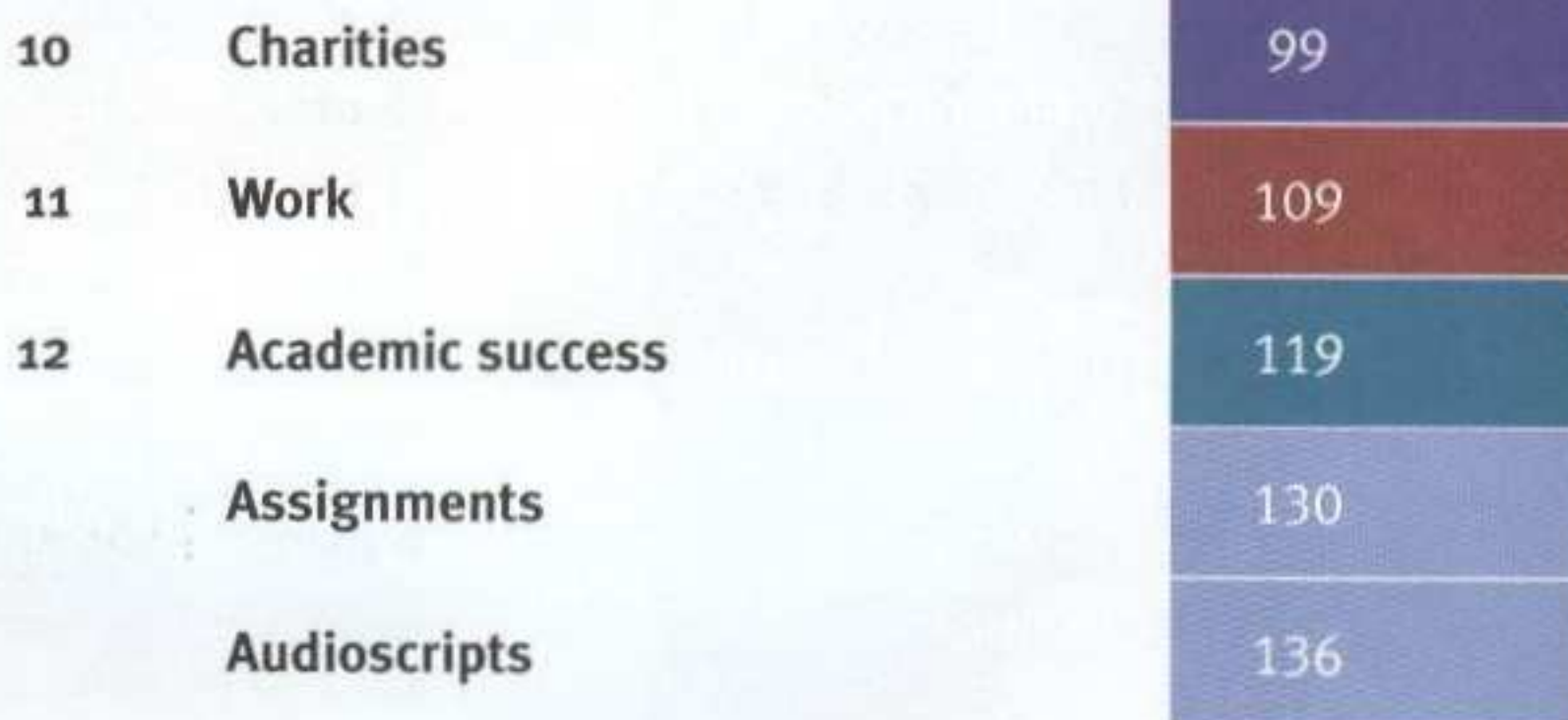